## **QGIS Application - Feature request #3052 Editing subsets doesn't work for shapefiles**

*2010-09-25 10:30 AM - Volker Fröhlich*

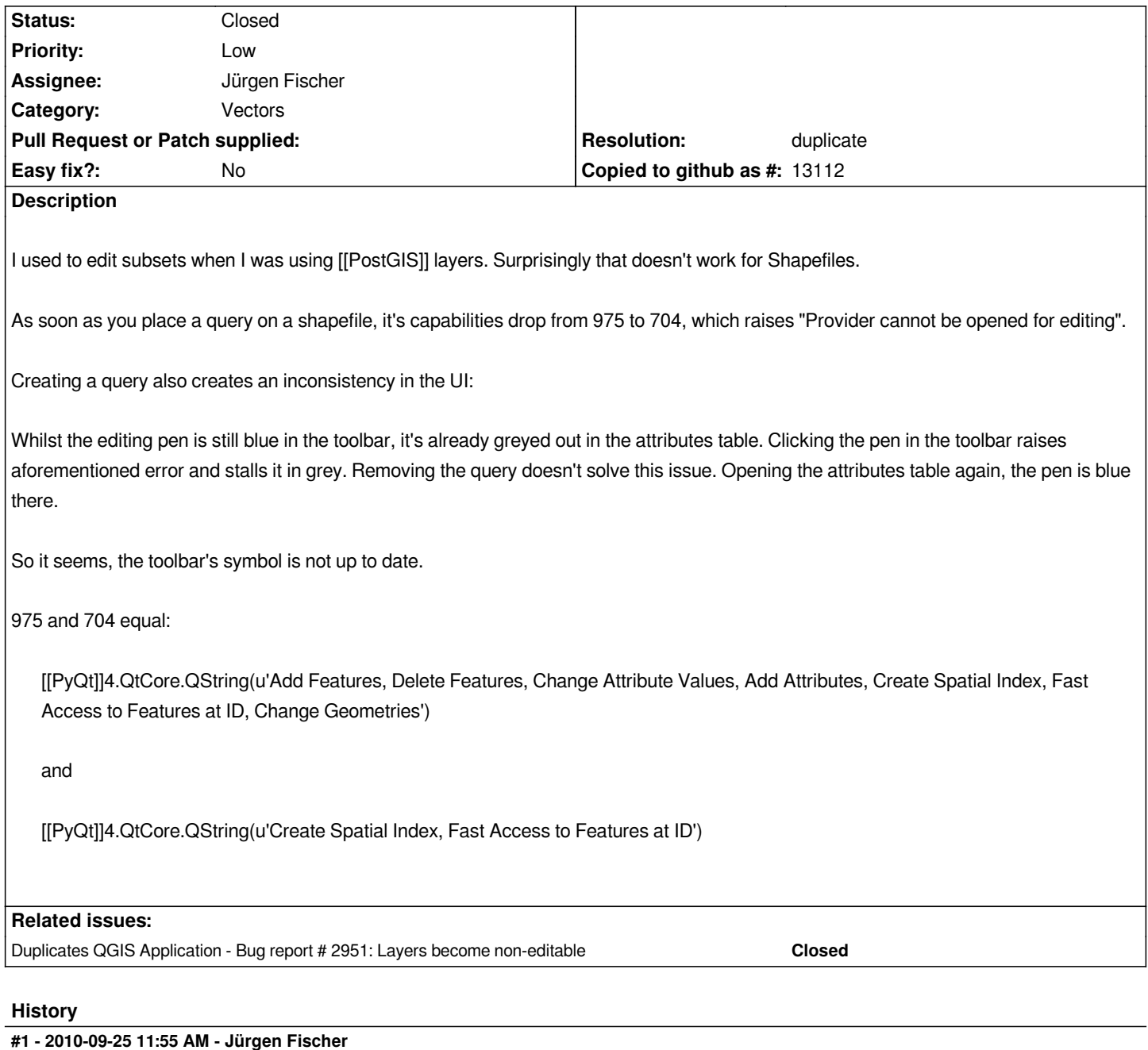

*- Resolution set to duplicate*

*- Status changed from Open to Closed*

*duplicate of #2951*

## **#2 - 2018-08-02 06:28 PM - Jürgen Fischer**

*- Duplicated by Feature request #19529: Add edit geometries with query filter added*

## **#3 - 2018-08-02 06:28 PM - Jürgen Fischer**

*- Duplicates Bug report #2951: Layers become non-editable added*

## **#4 - 2018-08-02 06:29 PM - Jürgen Fischer**

*- Duplicated by deleted (Feature request #19529: Add edit geometries with query filter)*